# <span id="page-0-0"></span>Logiciel Libre TP 1 — Project Presentation

#### Stefano Zacchiroli zack@pps.univ-paris-diderot.fr

Laboratoire PPS, Université Paris Diderot

#### 2015–2016

URL <http://upsilon.cc/zack/teaching/1516/loglib/> Copyright © 2015–2016 Stefano Zacchiroli License Creative Commons Attribution-ShareAlike 4.0 International License [http://creativecommons.org/licenses/by-sa/4.0/deed.en\\_US](http://creativecommons.org/licenses/by-sa/4.0/deed.en_US)

#### Evaluation — reminder

#### exam

- **2** TD :  $+0/+1/+2$  bonus on the exam grade
	- *<sup>ñ</sup>* exercises
	- **Follow short essays on selected topics, including external speaker** interventions
	- **Fo be submitted via DidEL**
- **3** project (mandatory, not CC)

#### Final note

- $\bullet$  1e session : 50% exam + 50% project
- 2e session : 50% exam + 50% project

Relevant code contribution to a relevant, existing, Free Software project.

Relevant code contribution to a relevant, existing, Free Software project.

. . . code contribution

Relevant code contribution to a relevant, existing, Free Software project.

- **o** relevant...
- . . . code contribution

Relevant code contribution to a relevant, existing, Free Software project.

- **o** relevant.
- $\bullet$  ... code contribution

 $\bullet$  existing.

Relevant code contribution to a relevant, existing, Free Software project.

- **o** relevant.
- $\bullet$  ... code contribution
- **a** to a relevant.
- $\bullet$  existing.

Relevant code contribution to a relevant, existing, Free Software project.

- **o** relevant.
- $\bullet$  ... code contribution
- **a** to a relevant.
- $\bullet$  . . existing...
- . . . Free Software project
- work individually or in pairs (*binômes*)
- no exceptions granted for groups *>* 2

# Step  $1 -$  find a project you're excited about

- *any* Free Software project you like
	- *<sup>ñ</sup>* must be licensed under a FOSS license, i.e., a license that is *both* OSI<sup>1</sup> and FSF<sup>2</sup> approved

Stefano Zacchiroli (Paris Diderot) | [Project](#page-0-0) 2015-2016 5 / 14

<sup>1.</sup> <http://opensource.org/licenses>

<sup>2.</sup> <http://www.gnu.org/licenses/license-list.en.html>

# Step  $1 -$  find a project you're excited about

- *any* Free Software project you like
	- *<sup>ñ</sup>* must be licensed under a FOSS license, i.e., a license that is *both* OSI<sup>1</sup> and FSF<sup>2</sup> approved
- **•** try to find a match between your skills and the technologies used by the project (prog. language, framework, tools, etc.)

Stefano Zacchiroli (Paris Diderot) **[Project](#page-0-0) 2015**-2016 5/14

<sup>1.</sup> <http://opensource.org/licenses>

<sup>2.</sup> <http://www.gnu.org/licenses/license-list.en.html>

# Step  $1$  — find a project you're excited about

- *any* Free Software project you like
	- *<sup>ñ</sup>* must be licensed under a FOSS license, i.e., a license that is *both* OSI<sup>1</sup> and FSF<sup>2</sup> approved
- **•** try to find a match between your skills and the technologies used by the project (prog. language, framework, tools, etc.)
- tip (*non* mandatory) : choose a project that maintains a list of "easy hacks", "bugs for newcomers", etc.
- I've collected a list at (link also on the course page) [https://openhatch.org/wiki/Easy\\_bugs\\_for\\_newcomers](https://openhatch.org/wiki/Easy_bugs_for_newcomers)

#### Example

Debian, Django, Fedora, GNOME, KDE, LibreOffice, Linux Kernel, Mediawiki, Mozilla, Mozilla, OpenMRS, OpenOffice, OpenStack, Python, Snowdrift, Ubuntu, VLC, . . .

- 1. <http://opensource.org/licenses>
- 2. <http://www.gnu.org/licenses/license-list.en.html>

Stefano Zacchiroli (Paris Diderot) | [Project](#page-0-0) 2015-2016 5 / 14

# Step 2 — learn the basics of the project

- how to obtain the code (e.g., VCS) of the current development version of the project
- how to build (dependencies, build instruction, README, etc.)
- how to install on your machine
- how to run on your machine

# Step 2 — learn the basics of the project

- how to obtain the code (e.g., VCS) of the current development version of the project
- how to build (dependencies, build instruction, README, etc.)
- how to install on your machine
- how to run on your machine
- **•** look for introductory development documentation

# Step 2 — learn the basics of the project

- how to obtain the code (e.g., VCS) of the current development version of the project
- how to build (dependencies, build instruction, README, etc.)
- how to install on your machine
- how to run on your machine
- **•** look for introductory development documentation
- try to make a tiny teeny modification
	- **► e.g., change a label in a UI element, print a debug message at** some point, ...
- compile, install, run  $\leftarrow$  verify that your change is in

# Step 3 — look at pending issues

- Bug Tracking System of the project
- **•** list of "easy hacks" maintained by the project (see before)
- $\bullet$  feature requests by users (tip : only consider those that have been acknowledged by developers)
- "roadmap" documents (more difficult)
- try to reproduce bugs : do they affect your build of the development version too ?

**o** choose a task

#### Step  $4 -$  agree with me on a task

without preliminary agreement with me, your task will not constitute a valid project

### Step  $5 -$  get the job done locally

#### $\bullet$  fix the bug / implement the missing feature / etc.

that's the easy part  $:-)$ 

### Step 6 — get your changes accepted upstream

- produce a patch / pull request / whatever is customary for the project you've chosen
- inform the developers of your work, attaching your changes
- convince them that your code is good and worth being integrated ("upstream") as part of the project code
- this might require several iterations during which you improve your code
- remember : upstream developers have the last word, it's your responsibility to convince them

### Step 6 — get your changes accepted upstream

- produce a patch / pull request / whatever is customary for the project you've chosen
- inform the developers of your work, attaching your changes
- convince them that your code is good and worth being integrated ("upstream") as part of the project code
- this might require several iterations during which you improve your code
- **•** remember : upstream developers have the last word, it's your responsibility to convince them
- **•** if you hit a wall, go back to steps 1 or 3 and pick another project/task
	- **hence, better start well in advance!**

# Interlude — exclusion criteria

- do not use the fact this a university assignment as argument to convince upstream developers
- it will not work
	- *<sup>ñ</sup>* in fact : it will likely work *against* you
- $\bullet$  and if I find evidence of it, e.g. :

*"pour le cours de Logiciel Libre de M. Zacchiroli je dois contribuer un patch à votre projet, pourriez vous m'aider s'ils vous plaît ?"*

your project grade will be 0

your *code* should be convincing, not your status as a student

Length : 10 pages max.

The structure of the report is up to you, but it must contain at least the following information :

- background : chosen project, reasons for that choice
- **•** technicalities : short technical description of the chosen project (programming lang., frameworks, tool, etc.)
- **•** background : chosen task, reasons for that choice
- technical description of your work : what have you done? how?
- **•** references to *public* evidence of your work : commits, patches sent to Bug Tracking Systems, mailing list threads, etc.
- evidence of the fact your work has been integrated upstream
- **•** discussion : difficulties encountered, feedback, etc.
- **•** there will be dedicated TP sessions to work on the project
- I'm available throughout the full process (both during dedicated TPs and outside of them) to give you feedback, hints, and advice for your specific project

<span id="page-23-0"></span>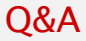

?

Stefano Zacchiroli (Paris Diderot) **[Project](#page-0-0)** Project 2015–2016 14 / 14